Министерство науки и высшего образования Российской Федерации федеральное государственное бюджетное образовательное учреждение высшего образования «Санкт-Петербургский государственный университет промышленных технологий и дизайна» (СПбГУПТД)

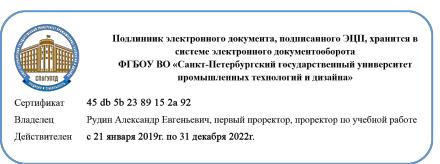

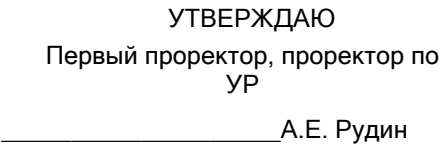

«29» 06 2021 года

# **Рабочая программа дисциплины**

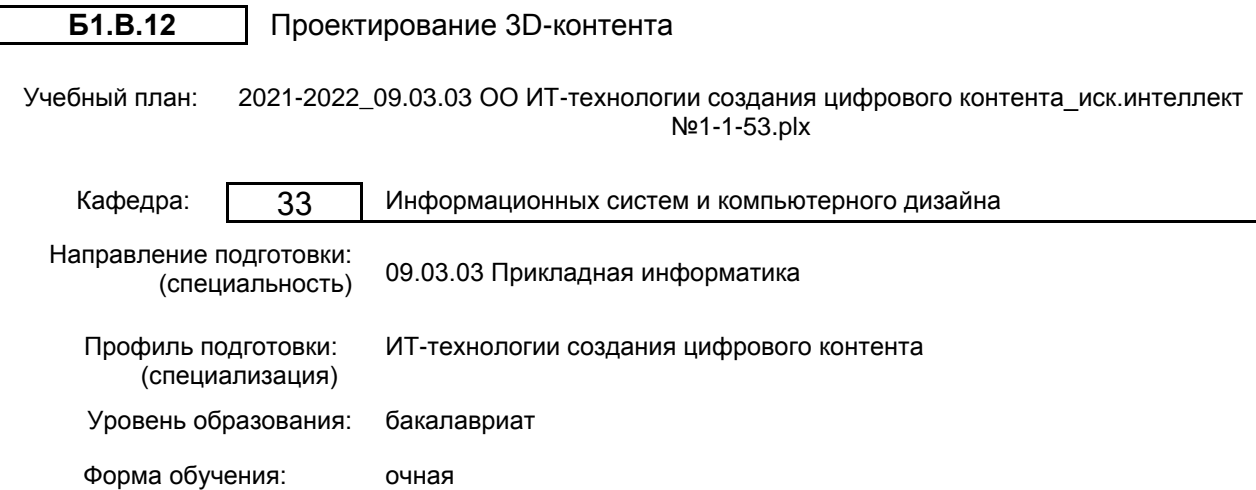

#### **План учебного процесса**

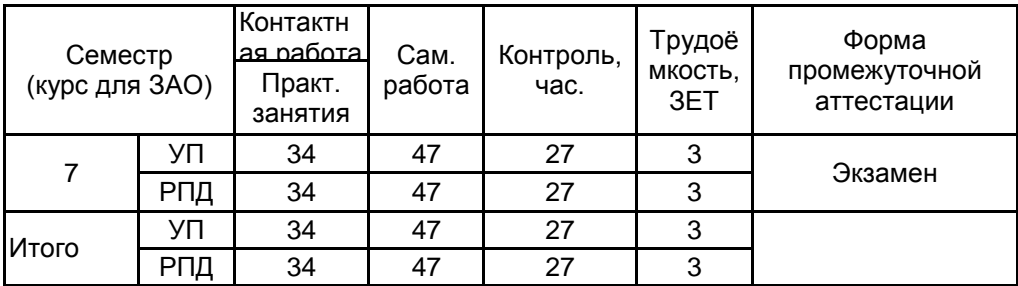

Рабочая программа дисциплины составлена в соответствии с федеральным государственным образовательным стандартом высшего образования по направлению подготовки 09.03.03 Прикладная информатика, утверждённым приказом Министерства образования и науки Российской Федерации от 19.09.2017 г. № 922

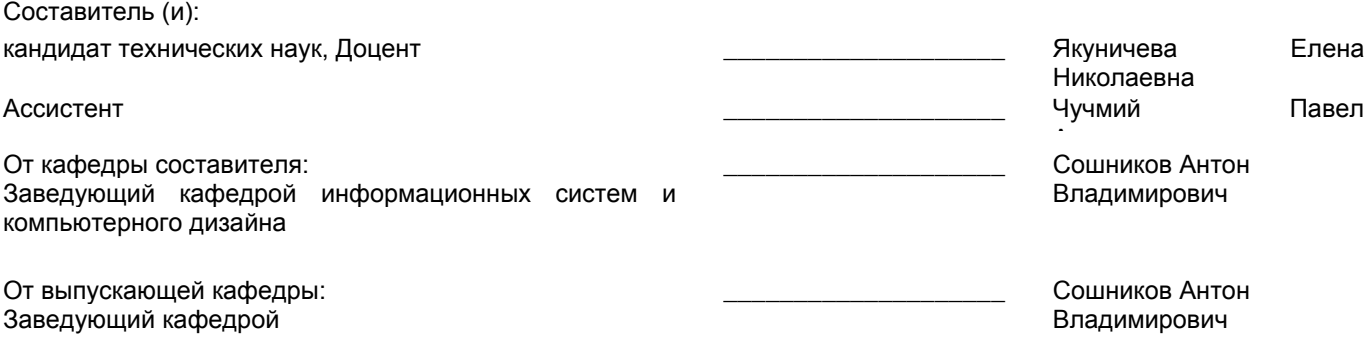

\_\_\_\_\_\_\_\_\_\_\_\_\_\_\_\_\_\_\_\_\_\_\_\_\_\_\_\_\_\_\_\_\_\_\_\_\_\_\_\_\_\_\_\_\_\_\_\_\_\_\_\_\_\_\_\_\_\_\_\_\_\_\_\_

Методический отдел:

# **1 ВВЕДЕНИЕ К РАБОЧЕЙ ПРОГРАММЕ ДИСЦИПЛИНЫ**

**1.1 Цель дисциплины:** Сформировать компетенции обучающегося в области технологий трехмерного моделирования и анимации.

#### **1.2 Задачи дисциплины:**

Изучить современные средства создания и редактирования объемных моделей и динамичных сцен;

Выработать практические навыки при решении конкретных задач в области трехмерного моделирования и прототипирования;

Изучить основные приемы профессиональной деятельности в области трехмерного моделирования, применяющиеся при создании трехмерных сцен, объектов, симуляций явлений и процессов;

Изучить области применения результатов трехмерного проектирования.

**1.3 Требования к предварительной подготовке обучающегося:**

Предварительная подготовка предполагает создание основы для формирования компетенций, указанных в п. 2, при изучении дисциплин:

Инструменты редактирования графического контента

Учебная практика (ознакомительная практика)

Проектирование графического контента

Разработка развлекательного контента

# **2 КОМПЕТЕНЦИИ ОБУЧАЮЩЕГОСЯ, ФОРМИРУЕМЫЕ В РЕЗУЛЬТАТЕ ОСВОЕНИЯ ДИСЦИПЛИНЫ**

#### **ПК-4: Способен организовывать работы по созданию и редактированию контента**

**Знать:** Особенности работы в программах трехмерного моделирования.

**Уметь:** Разрабатывать 3D модели объектов любого уровня сложности.

**Владеть:** Навыками применения полученных знаний и умений по созданию объектов 3D моделирования при разработке проектной и рекламной документации.

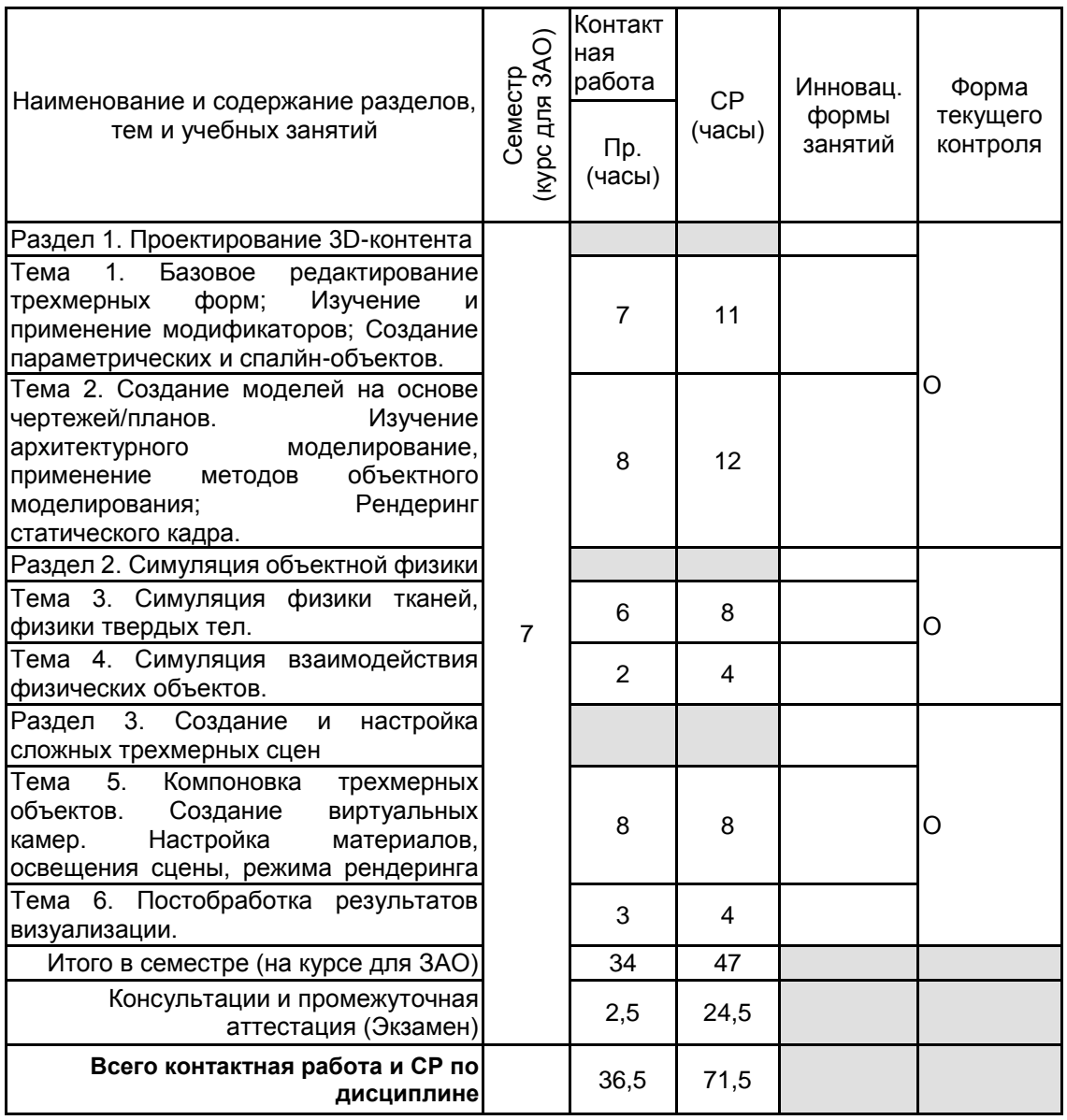

# **3 РЕЗУЛЬТАТЫ ОБУЧЕНИЯ ПО ДИСЦИПЛИНЕ**

# **4 КУРСОВОЕ ПРОЕКТИРОВАНИЕ**

Курсовое проектирование учебным планом не предусмотрено

# **5. ФОНД ОЦЕНОЧНЫХ СРЕДСТВ ДЛЯ ПРОВЕДЕНИЯ ПРОМЕЖУТОЧНОЙ АТТЕСТАЦИИ**

# **5.1 Описание показателей, критериев и системы оценивания результатов обучения**

# **5.1.1 Показатели оценивания**

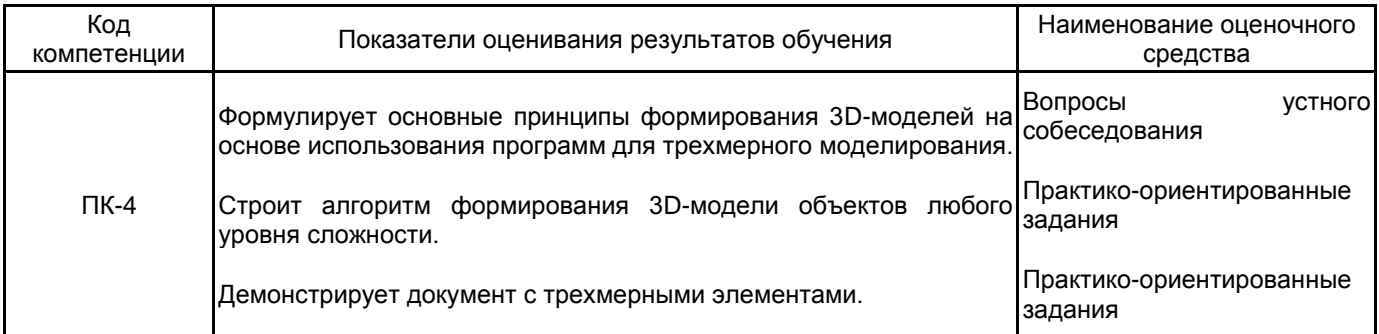

# **5.1.2 Система и критерии оценивания**

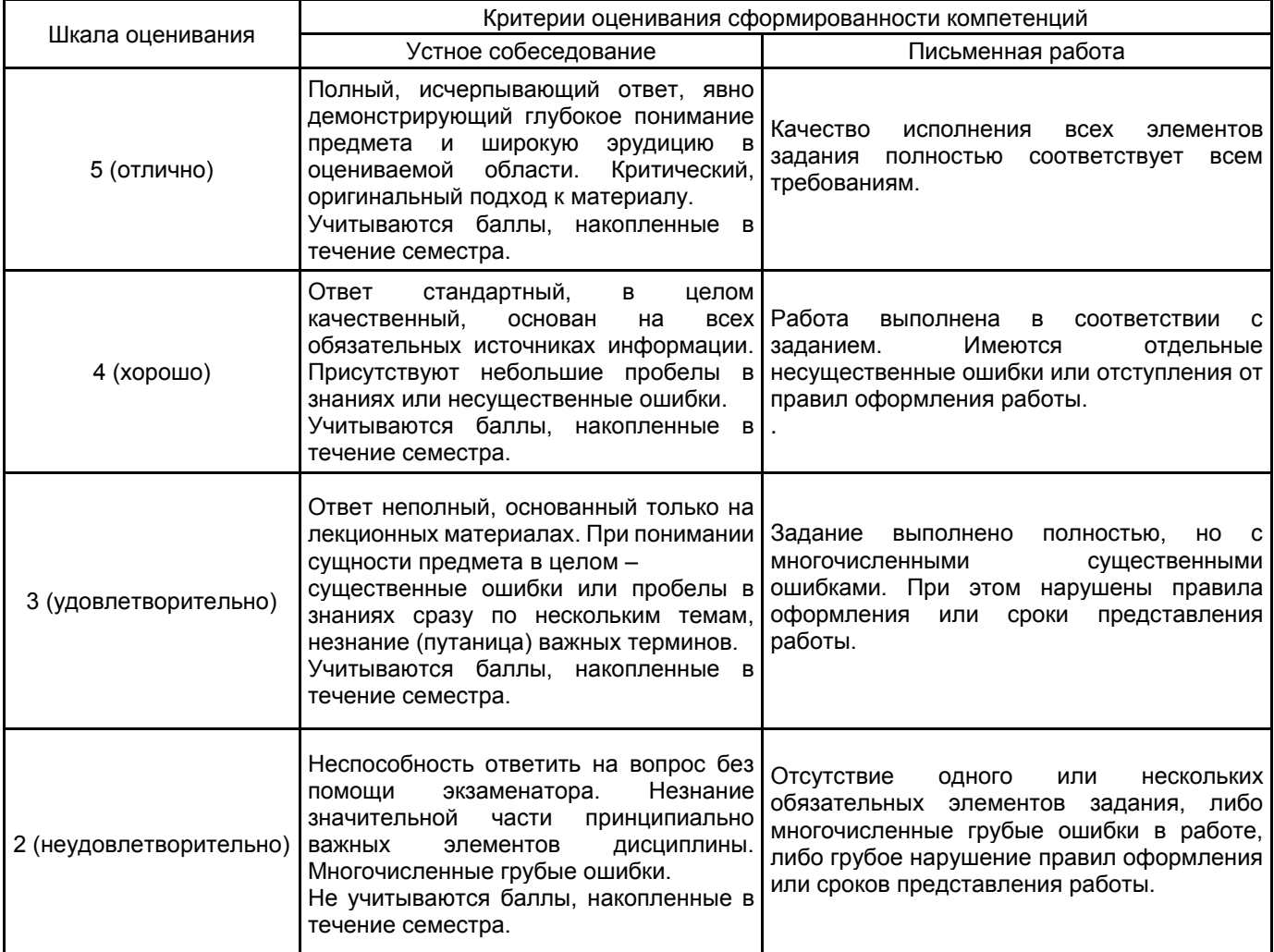

#### **5.2 Типовые контрольные задания или иные материалы, необходимые для оценки знаний, умений, навыков и (или) опыта деятельности 5.2.1 Перечень контрольных вопросов**

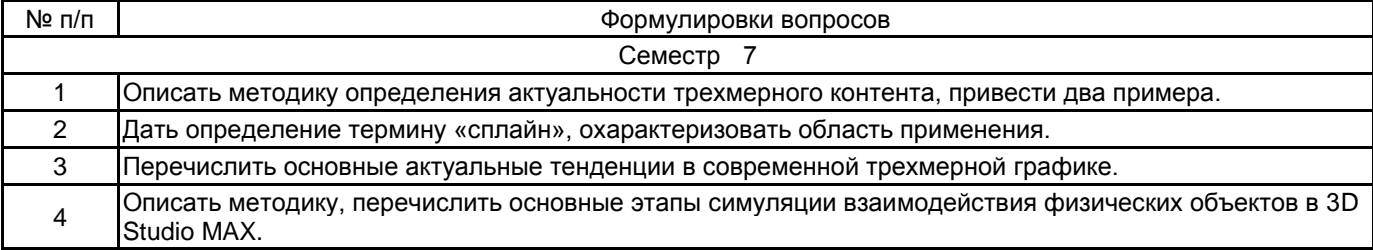

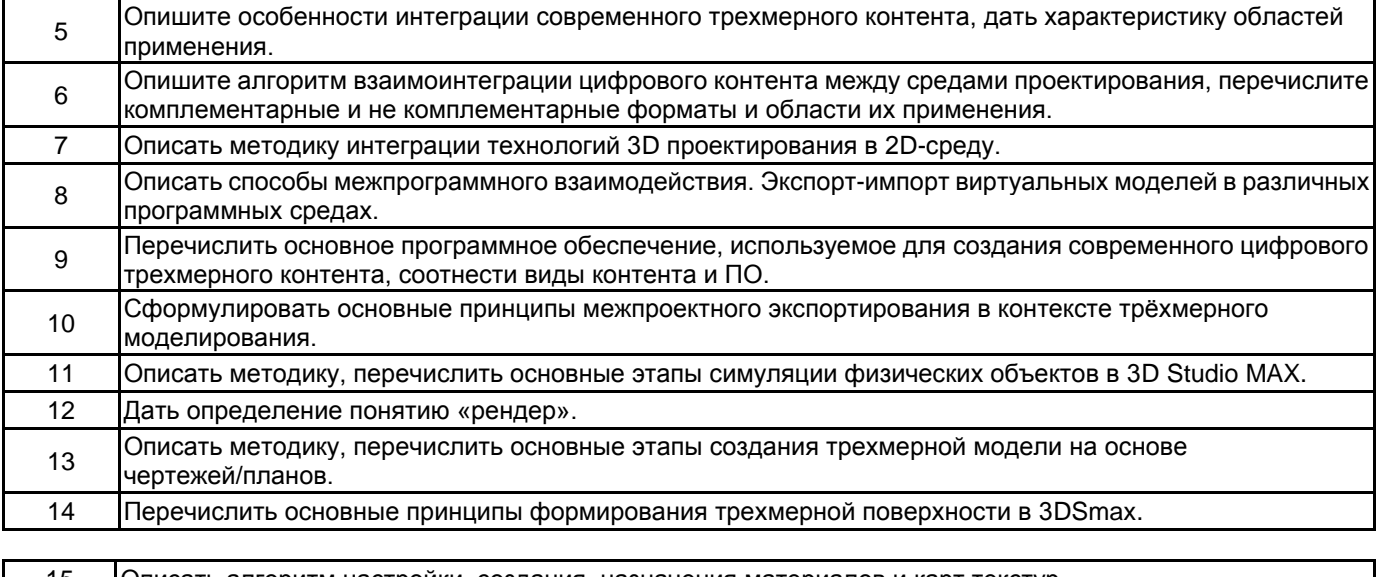

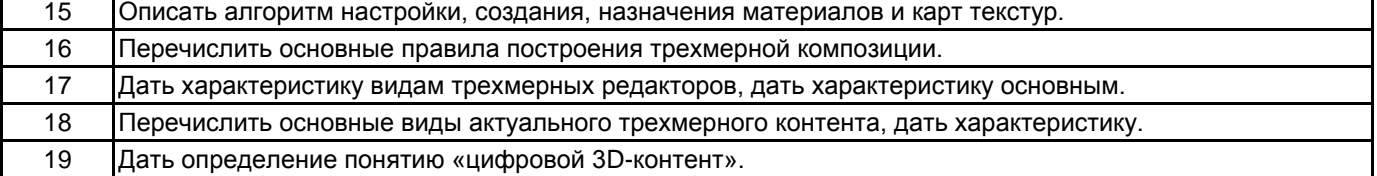

#### **5.2.2 Типовые тестовые задания**

Не предусмотрено.

# **5.2.3 Типовые практико-ориентированные задания (задачи, кейсы)**

Типовые тестовые задания находятся в Приложении к данной РПД

**5.3 Методические материалы, определяющие процедуры оценивания знаний, умений, владений (навыков и (или) практического опыта деятельности)**

# **5.3.1 Условия допуска обучающегося к промежуточной аттестации и порядок ликвидации академической задолженности**

Проведение промежуточной аттестации регламентировано локальным нормативным актом СПбГУПТД «Положение о проведении текущего контроля успеваемости и промежуточной аттестации обучающихся»

#### **5.3.2 Форма проведения промежуточной аттестации по дисциплине**

Устная **| X** | Письменная | | Компьютерное тестирование | | Иная

#### **5.3.3 Особенности проведения промежуточной аттестации по дисциплине**

время на подготовку к устному собеседованию составляет 15 минут;

выполнение практико-ориентированного задания осуществляется на компьютере за 60 минут.

# **6. УЧЕБНО-МЕТОДИЧЕСКОЕ И ИНФОРМАЦИОННОЕ ОБЕСПЕЧЕНИЕ ДИСЦИПЛИНЫ**

#### **6.1 Учебная литература**

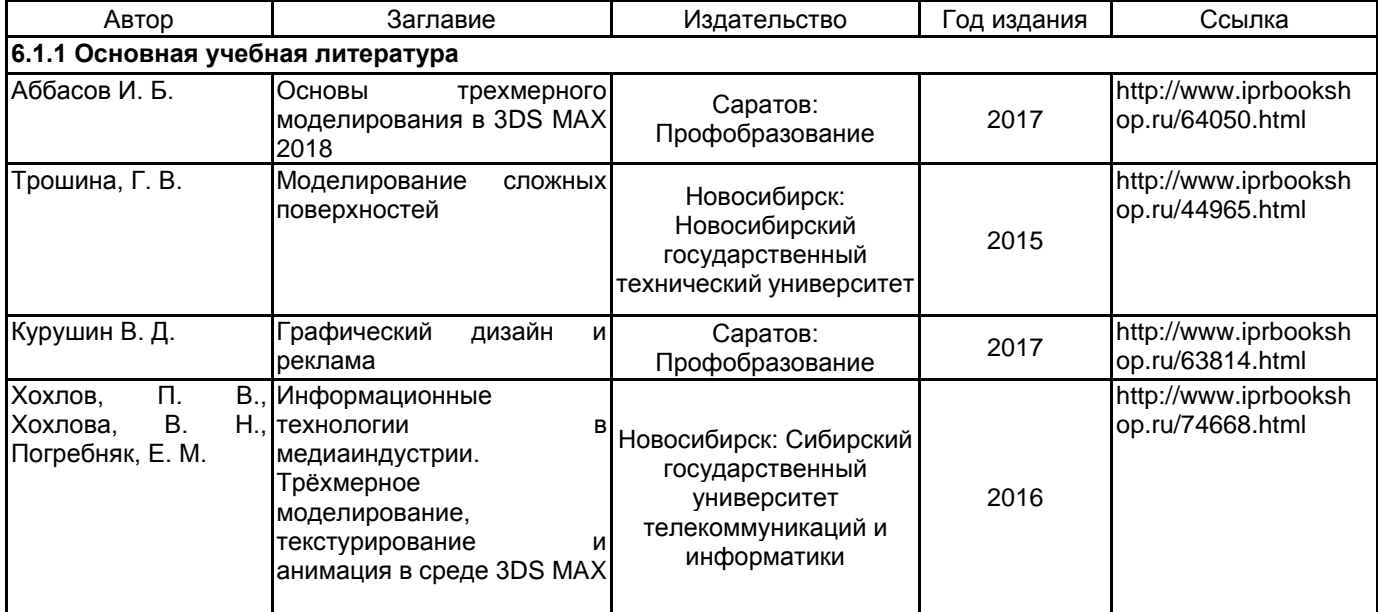

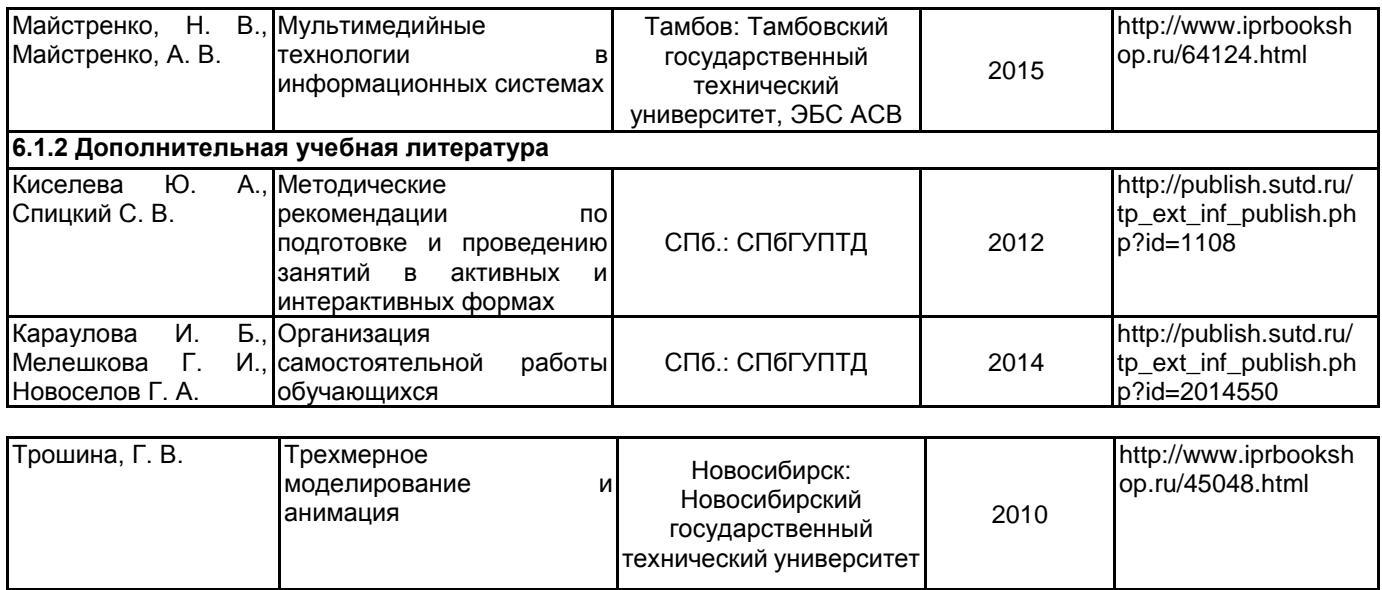

#### **6.2 Перечень профессиональных баз данных и информационно-справочных систем**

Информационная система «Единое окно доступа к образовательным ресурсам. Раздел. Информатика и информационные технологии» [Электронный ресурс]. URL: http://window.edu.ru/catalog/?p\_rubr=2.2.75.6 Электронно-библиотечная система IPRbooks [Электронный ресурс]. URL: http://www.iprbookshop.ru/

#### **6.3 Перечень лицензионного и свободно распространяемого программного обеспечения**

MicrosoftOfficeProfessional

Microsoft Windows

Autodesk 3dsMax

Adobe Audition CC ALL Multiple Platforms Multi European Languages Team LicSub Level 4 (100+) Education Device license

#### **6.4 Описание материально-технической базы, необходимой для осуществления образовательного процесса по дисциплине**

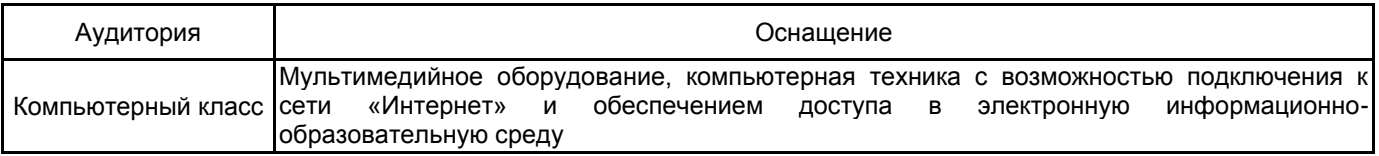

#### **Приложение**

рабочей программы дисциплины Проектирование 3D-контента  *наименование дисциплины*

наименование ОП (профиля): ИТ-технологии создания цифрового контента **5.2.3 Типовые практико-ориентированные задания (задачи, кейсы)** № п/п Условия типовых практико-ориентированных заданий (задач, кейсов) Семестр 7 Создание моделей на основе чертежей. Объектное моделирование 3D Studio MAX "Самолет". 1 Симуляция физических объектов в 3D Studio MAX. "Симуляция физики тканей ". 2 Симуляция взаимодействия физических объектов в 3D Studio MAX "Разрушение кирпичной стены".ve 1 FRealistic 7.00 MassFX Toolbar **备とする時間間**  $\vee$  : 3  $<sup>5</sup>$ </sup> **4H D IID IID (0<sup>2</sup> 불** 

по направлению подготовки 09.03.03 Прикладная информатика

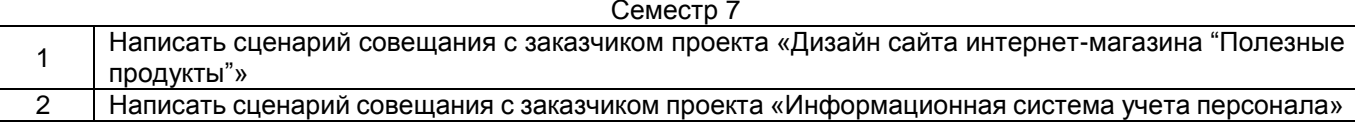